## Package 'dcortools'

July 9, 2021

Title Providing Fast and Flexible Functions for Distance Correlation Analysis Version 0.1.2 Description Providing functionalities for calculating association measures and dependence tests based on distance covariance and distance correlation. **Depends** Rdpack,  $R$  ( $>= 3.3.3$ ),  $Rcpp$  ( $>= 0.11.0$ ),  $Rfast$ Imports ggplot2, pheatmap, Hmisc, stats RdMacros Rdpack LinkingTo RcppArmadillo, Rcpp, RcppEigen License GPL-3 Encoding UTF-8 RoxygenNote 7.1.1 NeedsCompilation yes Author Dominic Edelmann [aut, cre], Jochen Fiedler [aut] Maintainer Dominic Edelmann <dominic.edelmann@dkfz-heidelberg.de> Repository CRAN Date/Publication 2021-07-09 13:10:02 UTC

## R topics documented:

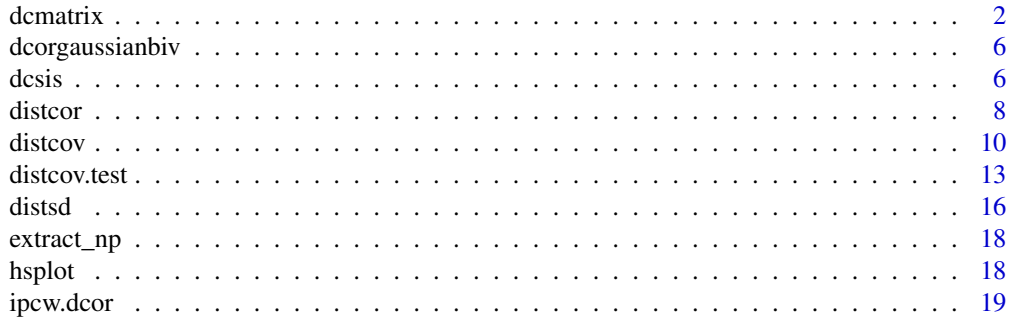

#### <span id="page-1-0"></span>2 dcmatrix and the control of the control of the control of the control of the control of the control of the control of the control of the control of the control of the control of the control of the control of the control

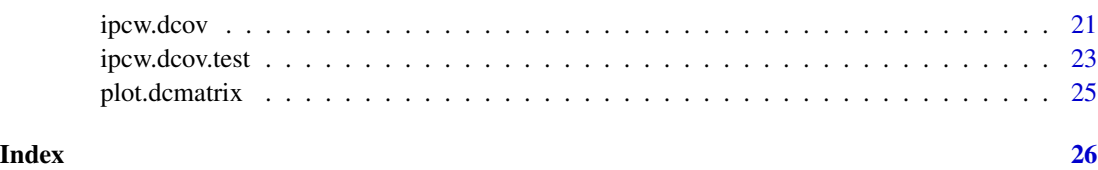

dcmatrix *Calculates distance covariance and distance correlation matrices*

#### Description

Calculates distance covariance and distance correlation matrices

## Usage

```
dcmatrix(
 X,
 Y = NULL,calc.dcov = TRUE,
  calc.dcor = TRUE,
  calc.cor = "none",
  calc.pvalue.cor = FALSE,
  return.data = TRUE,
  test = "none",adjustp = "none",
 b = 499,
 affine = FALSE,
  standardize = FALSE,
 bias.corr = FALSE,
 group.X = NULL,group.Y = NULL,metr.X = "euclidean",
 metr.Y = "euclidean",
 use = "all",algorithm = "auto",
  fc.discrete = FALSE,
  calc.dcor.pw = FALSE,
  calc.dcov.pw = FALSE,
  test.pyw = "none",metr.pw.X = "euclidean",
 metr.pw.Y = "euclidean"
```

```
\mathcal{L}
```
#### Arguments

X A data.frame or matrix.

#### dcmatrix 3

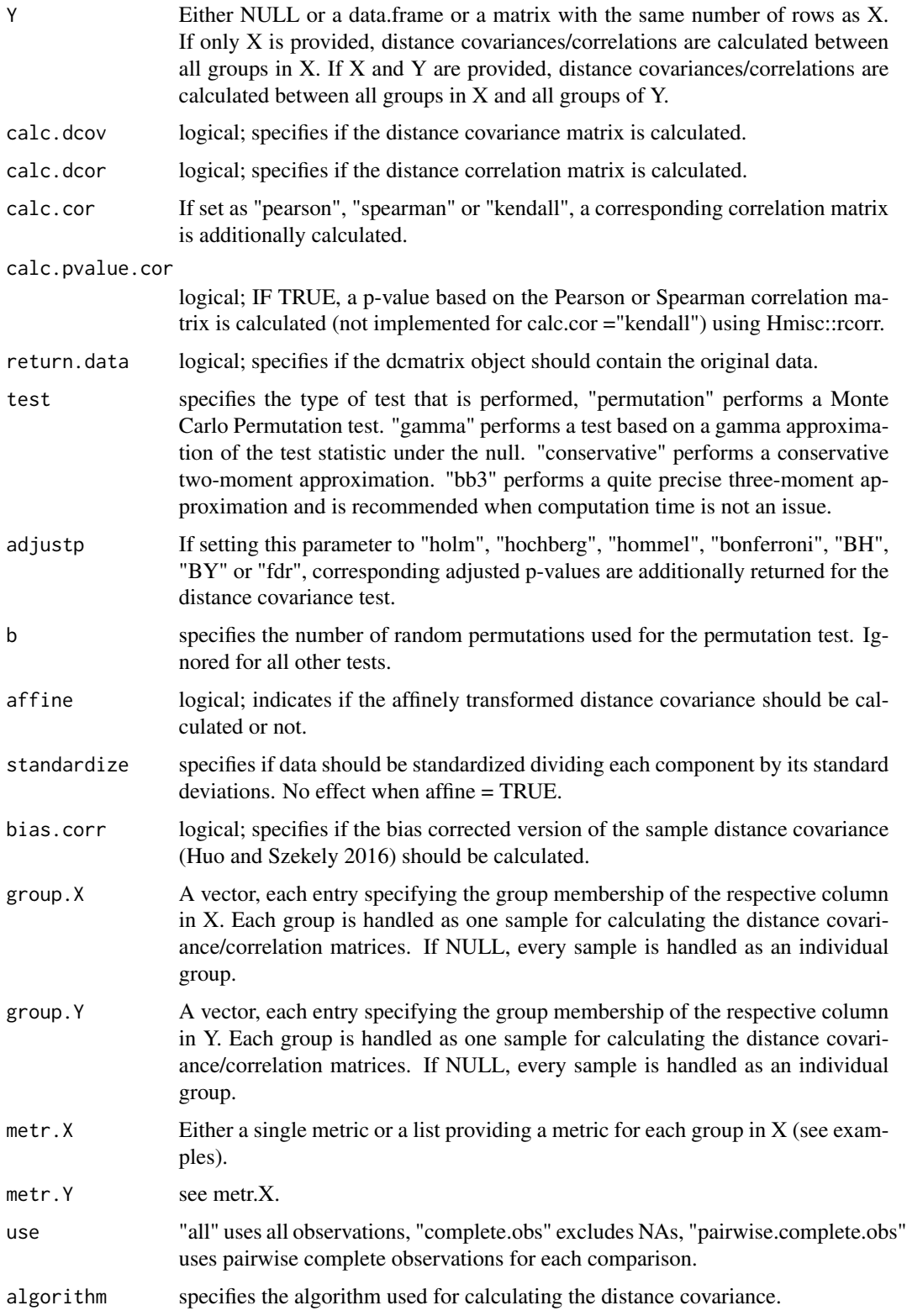

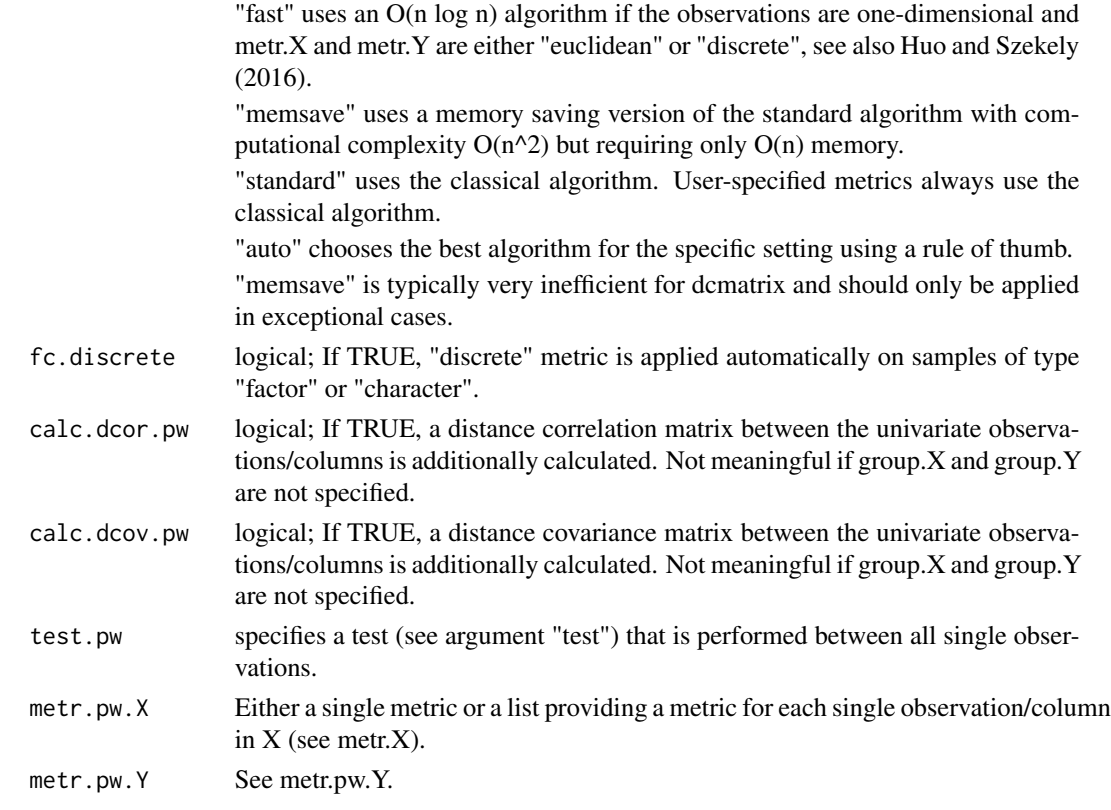

S3 object of class "dcmatrix" with the following components

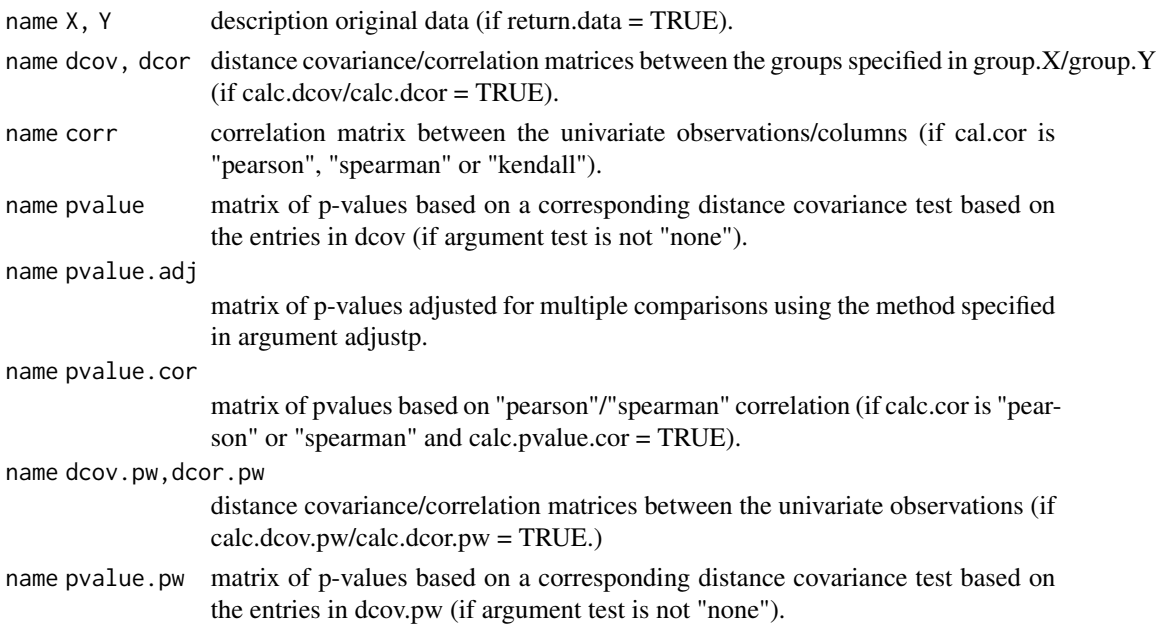

#### dcmatrix 5

#### References

Berschneider G, Bottcher B (2018). "On complex Gaussian random fields, Gaussian quadratic forms and sample distance multivariance." *arXiv preprint arXiv:1808.07280*.

Bottcher B, Keller-Ressel M, Schilling RL (2018). "Detecting independence of random vectors: generalized distance covariance and Gaussian covariance." *Modern Stochastics: Theory and Applications*, 3, 353–383.

Dueck J, Edelmann D, Gneiting T, Richards D (2014). "The affinely invariant distance correlation." *Bernoulli*, 20, 2305–2330.

Huang C, Huo X (2017). "A statistically and numerically efficient independence test based on random projections and distance covariance." *arXiv preprint arXiv:1701.06054*.

Huo X, Szekely GJ (2016). "Fast computing for distance covariance." *Technometrics*, 58(4), 435– 447.

Lyons R (2013). "Distance covariance in metric spaces." *The Annals of Probability*, 41, 3284–3305.

Sejdinovic D, Sriperumbudur B, Gretton A, Fukumizu K (2013). "Equivalence of distance-based and RKHS-based statistics in hypothesis testing." *The Annals of Statistics*, 41, 2263–2291.

Szekely GJ, Rizzo ML, Bakirov NK (2007). "Measuring and testing dependence by correlation of distances." *The Annals of Statistics*, 35, 2769–2794.

Szekely GJ, Rizzo ML (2009). "Brownian distance covariance." *The Annals of Applied Statistics*, 3, 1236–1265.

#### Examples

```
X \leftarrow matrix(rnorm(1000), ncol = 10)dcm <- dcmatrix(X, test="bb3",calc.cor = "pearson",
 calc.pvalue.cor = TRUE, adjustp = "BH")dcm <- dcmatrix(X, test="bb3",calc.cor = "pearson",
 calc.pvalue.cor = TRUE, adjustp = "BH",
 group.X = c(rep(1, 5), rep(2, 5)),calc.dcor.pw = TRUE, test.pw = "bb3")
Y \leftarrow matrix(rnorm(600), ncol = 6)Y[,6] <- rbinom(100, 4, 0.3)
dcm <- dcmatrix(X, Y, test="bb3",calc.cor = "pearson",
 calc.pvalue.cor = TRUE, adjustp = "BH")dcm <- dcmatrix(X, Y, test="bb3",calc.cor = "pearson",
 calc.pvalue.cor = TRUE, adjustp = "BH",
 group.X = c(rep("group1", 5), rep("group2", 5)),group.Y = c(rep("group1", 5), "group2"),metr.X = "gaussauto",metr.Y = list("group1" = "gaussauto", "group2" = "discrete"))
```
<span id="page-5-0"></span>

## Description

Calculates distance correlation from Pearson correlation under assumption of a bivariate normal distribution

## Usage

dcorgaussianbiv(rho)

#### Arguments

rho Pearson correlation.

## Value

Distance correlation assuming a bivariate normal distribution

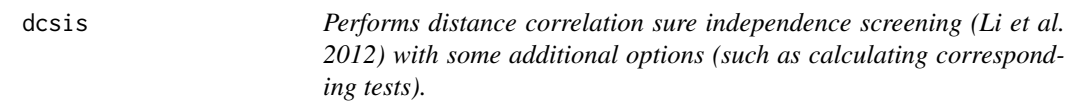

## Description

Performs distance correlation sure independence screening (Li et al. 2012) with some additional options (such as calculating corresponding tests).

## Usage

```
dcsis(
 X,
  Y,
 k = \text{floor}(nrow(X)/\log(nrow(X))),threshold = NULL,
  calc.cor = "spearman",
  calc.pvalue.cor = FALSE,
  return.data = FALSE,
  test = "none",adjustp = "none".b = 499,bias.corr = FALSE,
 use = "all",algorithm = "auto"
)
```
#### dcsis and the contract of the contract of the contract of the contract of the contract of the contract of the contract of the contract of the contract of the contract of the contract of the contract of the contract of the

## Arguments

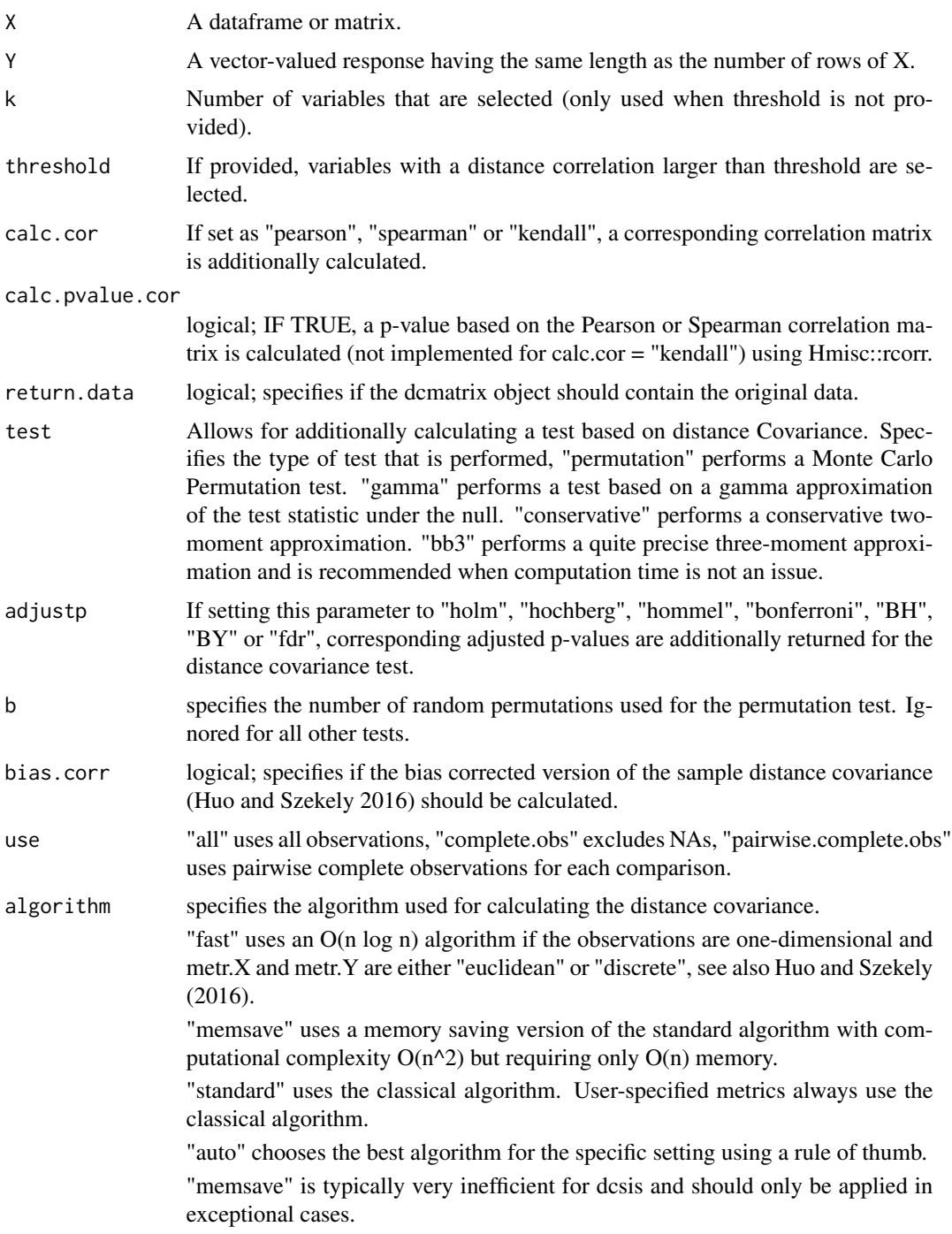

## Value

dcmatrix object with the following two additional slots:

<span id="page-7-0"></span>name selected description indices of selected variables. name dcor.selected

distance correlation of the selected variables and the response Y.

#### References

Berschneider G, Bottcher B (2018). "On complex Gaussian random fields, Gaussian quadratic forms and sample distance multivariance." *arXiv preprint arXiv:1808.07280*. Dueck J, Edelmann D, Gneiting T, Richards D (2014). "The affinely invariant distance correlation." *Bernoulli*, 20, 2305–2330.

Huang C, Huo X (2017). "A statistically and numerically efficient independence test based on random projections and distance covariance." *arXiv preprint arXiv:1701.06054*.

Huo X, Szekely GJ (2016). "Fast computing for distance covariance." *Technometrics*, 58(4), 435– 447.

Li R, Zhong W, Zhu L (2012). "Feature screening via distance correlation learning." *Journal of the American Statistical Association*, 107(499), 1129–1139.

Szekely GJ, Rizzo ML, Bakirov NK (2007). "Measuring and testing dependence by correlation of distances." *The Annals of Statistics*, 35, 2769–2794.

Szekely GJ, Rizzo ML (2009). "Brownian distance covariance." *The Annals of Applied Statistics*, 3, 1236–1265.

## Examples

```
X \leq - matrix(rnorm(1e5), ncol = 1000)
Y <- sapply(1:100, function(u) sum(X[u, 1:50])) + rnorm(100)
a \leftarrow \text{dcsis}(X, Y)
```
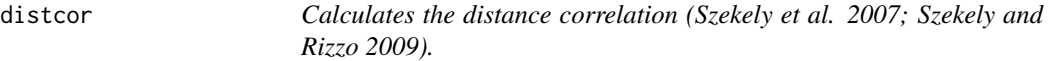

#### Description

Calculates the distance correlation (Szekely et al. 2007; Szekely and Rizzo 2009).

#### Usage

```
distcor(
 X,
  Y,
  affine = FALSE,
  standardize = FALSE,
  bias.corr = FALSE,
  type.X = "sample",type.Y = "sample",metr.X = "euclidean",
```
#### distcor **9**

```
metr.Y = "euclidean",
  use = "all",algorithm = "auto"
\lambda
```
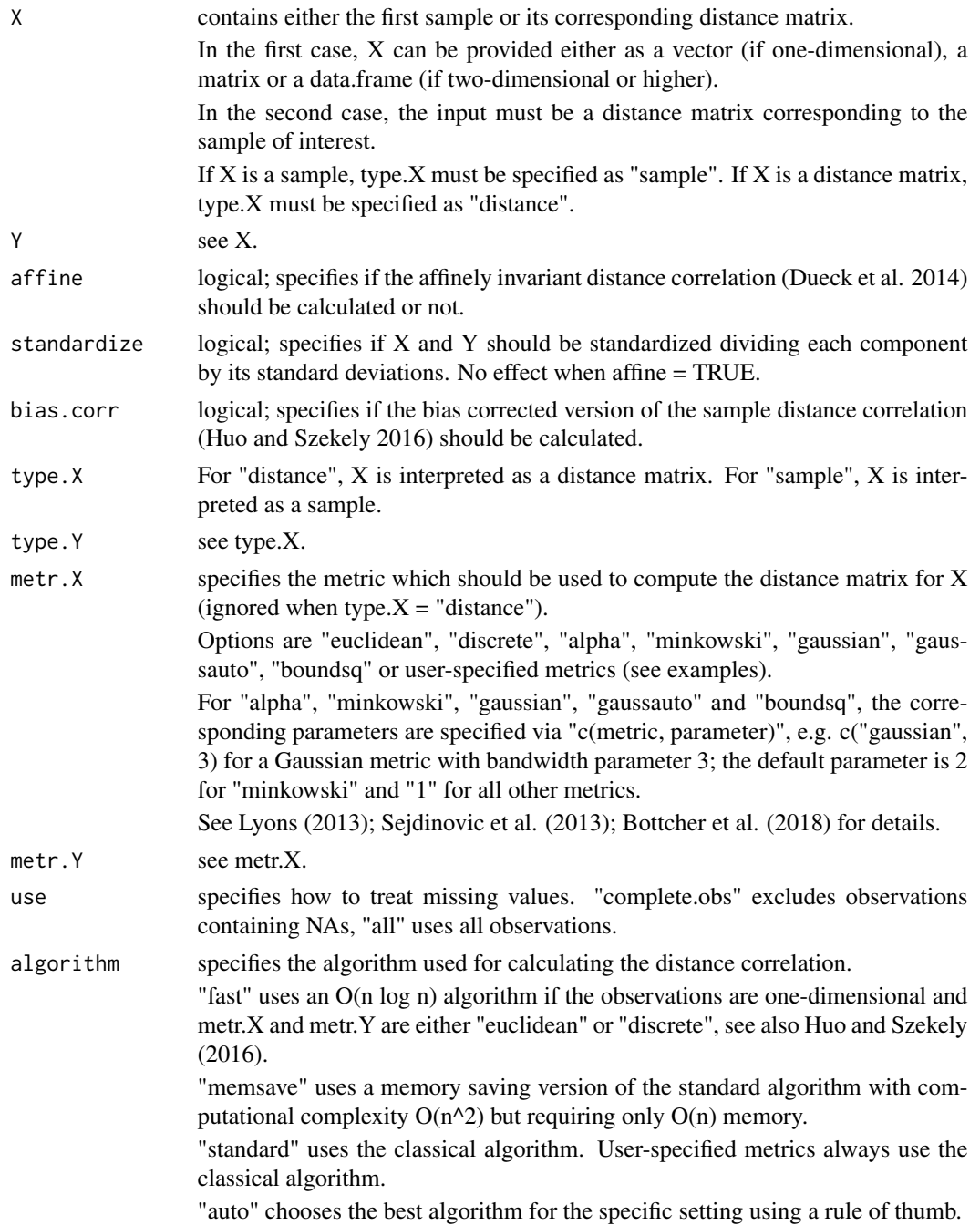

<span id="page-9-0"></span>numeric; the distance correlation between samples X and Y.

#### References

Bottcher B, Keller-Ressel M, Schilling RL (2018). "Detecting independence of random vectors: generalized distance covariance and Gaussian covariance." *Modern Stochastics: Theory and Applications*, 3, 353–383.

Dueck J, Edelmann D, Gneiting T, Richards D (2014). "The affinely invariant distance correlation." *Bernoulli*, 20, 2305–2330.

Huo X, Szekely GJ (2016). "Fast computing for distance covariance." *Technometrics*, 58(4), 435– 447.

Lyons R (2013). "Distance covariance in metric spaces." *The Annals of Probability*, 41, 3284–3305.

Sejdinovic D, Sriperumbudur B, Gretton A, Fukumizu K (2013). "Equivalence of distance-based and RKHS-based statistics in hypothesis testing." *The Annals of Statistics*, 41, 2263–2291.

Szekely GJ, Rizzo ML, Bakirov NK (2007). "Measuring and testing dependence by correlation of distances." *The Annals of Statistics*, 35, 2769–2794.

Szekely GJ, Rizzo ML (2009). "Brownian distance covariance." *The Annals of Applied Statistics*, 3, 1236–1265.

#### Examples

```
X < -rnorm(200)Y < - rnorm(200)Z < - X + \text{norm}(200)dim(X) <- dim(Y) <- dim(Z) <- c(20, 10)
```
#Demonstration that biased-corrected distance correlation is #often more meaningful than without using bias-correction

distcor(X, Y) distcor(X, Z) distcor(X, Y, bias.corr = TRUE) distcor(X, Z, bias.corr = TRUE)

```
#For more examples of the different options,
#see the documentation of distcov.
```
distcov *Calculates the distance covariance (Szekely et al. 2007; Szekely and Rizzo 2009).*

#### Description

Calculates the distance covariance (Szekely et al. 2007; Szekely and Rizzo 2009).

#### distcov and the contract of the contract of the contract of the contract of the contract of the contract of the contract of the contract of the contract of the contract of the contract of the contract of the contract of th

## Usage

```
distcov(
  X,
  Y,
  affine = FALSE,
  standardize = FALSE,
  bias.corr = FALSE,
  type.X = "sample",type.Y = "sample",
  metr.X = "euclidean",
  metr.Y = "euclidean",
  use = "all",algorithm = "auto"
\mathcal{L}
```
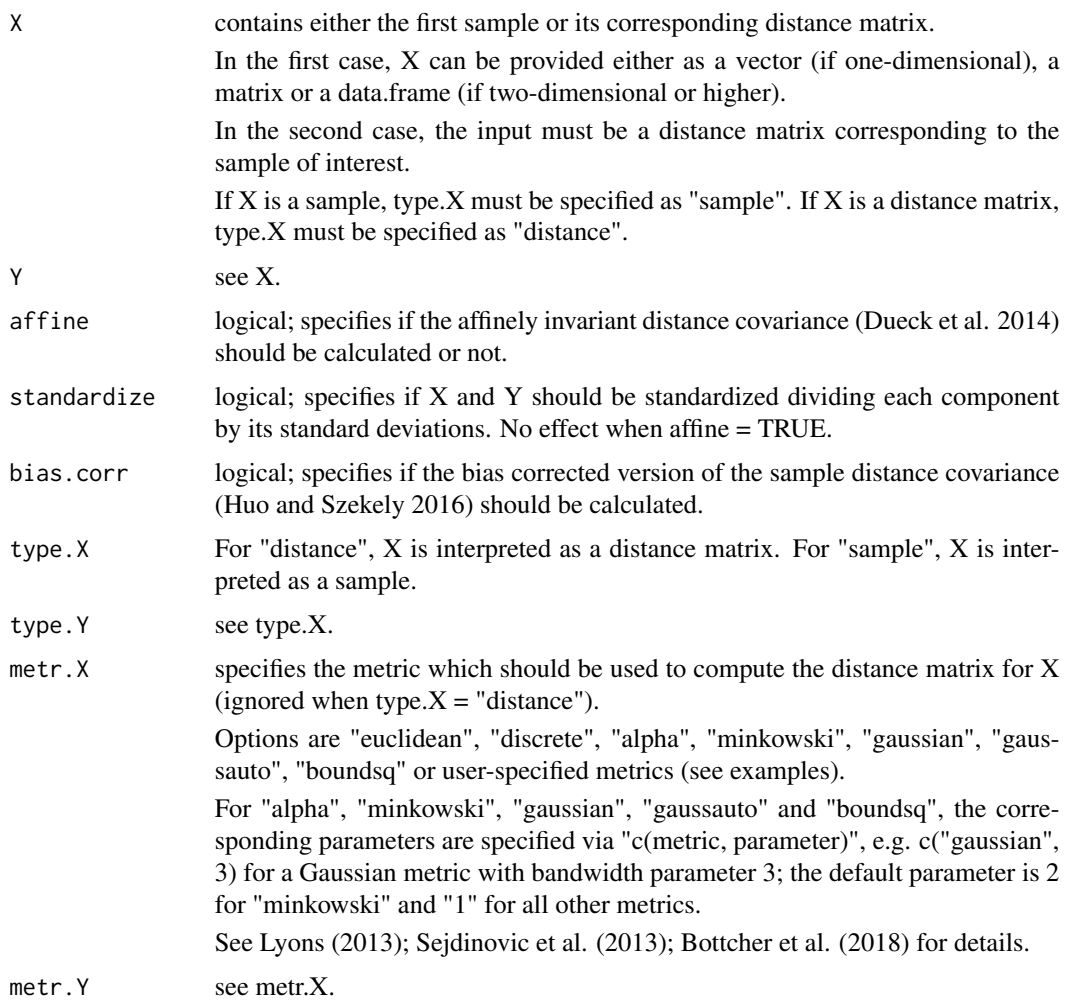

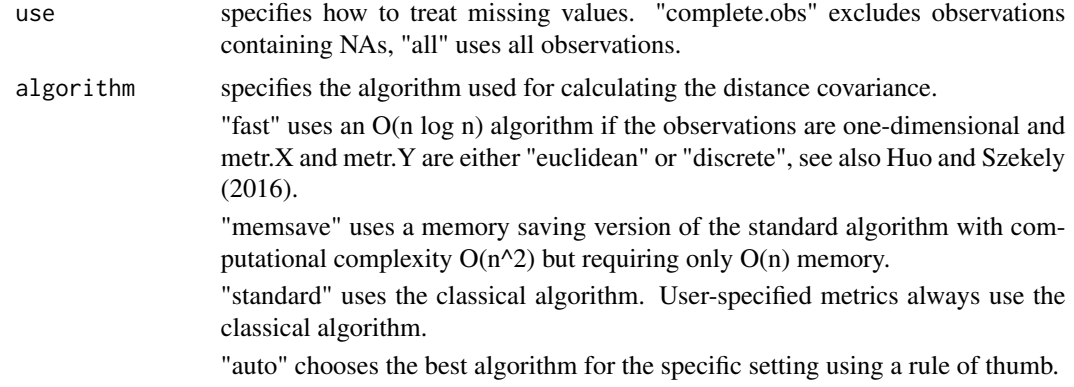

numeric; the distance covariance between samples X and Y.

#### References

Bottcher B, Keller-Ressel M, Schilling RL (2018). "Detecting independence of random vectors: generalized distance covariance and Gaussian covariance." *Modern Stochastics: Theory and Applications*, 3, 353–383.

Dueck J, Edelmann D, Gneiting T, Richards D (2014). "The affinely invariant distance correlation." *Bernoulli*, 20, 2305–2330.

Huo X, Szekely GJ (2016). "Fast computing for distance covariance." *Technometrics*, 58(4), 435– 447.

Lyons R (2013). "Distance covariance in metric spaces." *The Annals of Probability*, 41, 3284–3305.

Sejdinovic D, Sriperumbudur B, Gretton A, Fukumizu K (2013). "Equivalence of distance-based and RKHS-based statistics in hypothesis testing." *The Annals of Statistics*, 41, 2263–2291.

Szekely GJ, Rizzo ML, Bakirov NK (2007). "Measuring and testing dependence by correlation of distances." *The Annals of Statistics*, 35, 2769–2794.

Szekely GJ, Rizzo ML (2009). "Brownian distance covariance." *The Annals of Applied Statistics*, 3, 1236–1265.

#### Examples

```
X < - rnorm(100)
Y \le -X + 3 * \text{rnorm}(100)distcov(X, Y) # standard distance covariance
distcov(X, Y, metr.X = "gaussauto", metr.Y = "gaussauto")# Gaussian distance with bandwidth choice based on median heuristic
distcov(X, Y, metr.X = c("alpha", 0.5), metr.Y = c("alpha", 0.5))
# alpha distance covariance with alpha = 0.5.
```
#Define a user-specified (slow) version of the alpha metric

```
alpha_user <- function(X, prm = 1, kernel = FALSE) {
    as.matrix(dist(X)) ^ prm
}
distcov(X, Y, metr.X = c("alpha", 0.5), metr.Y = c("alpha", 0.5))
# Gives the same result as before.
#User-specified Gaussian kernel function
gauss_kernel <- function(X, prm = 1, kernel = TRUE) {
    exp(as.matrix(dist(X)) ^ 2 / 2 / prm ^ 2)
}
distcov(X, Y, metr.X = c("gauss_kernel", 2), metr.Y = c("gauss_kernel", 2))
# calculates the distance covariance using the corresponding kernel-induced metric
distcov(X, Y, metr.X = c("gaussian", 2), metr.Y = c("gaussian", 2))
# same result
Y \le - matrix(nrow = 100, ncol = 2)
X < - rnorm(300)dim(X) <- c(100, 3)Z \leftarrow \text{norm}(100)Y \le matrix(nrow = 100, ncol = 2)
Y[, 1] <- X[, 1] + Z
Y[, 2] < -3 * Zdistcov(X, Y)
distcov(X, Y, affine = TRUE)
# affinely invariant distance covariance
distcov(X, Y, standardize = TRUE)
## distance covariance standardizing the components of X and Y
```
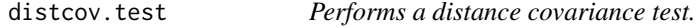

## Description

Performs a distance covariance test.

#### Usage

```
distcov.test(
 X,
  Y,
```

```
method = "permutation",
 b = 499L,ln = 20,
 affine = FALSE,
 standardize = FALSE,
 bias.corr = FALSE,
 type.X = "sample",type.Y = "sample",metr.X = "euclidean",
 metr.Y = "euclidean",
 use = "all",return.data = FALSE,
 algorithm = "auto"
)
```
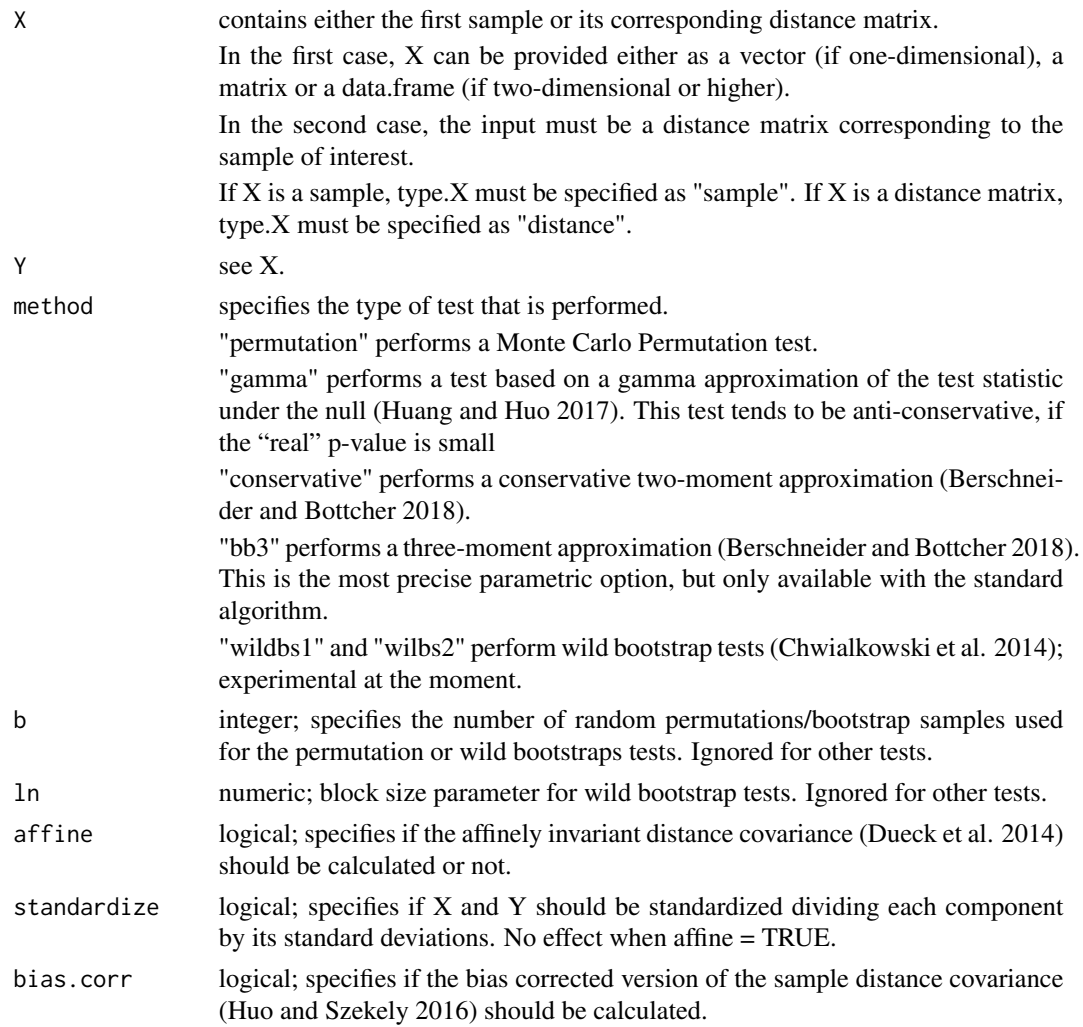

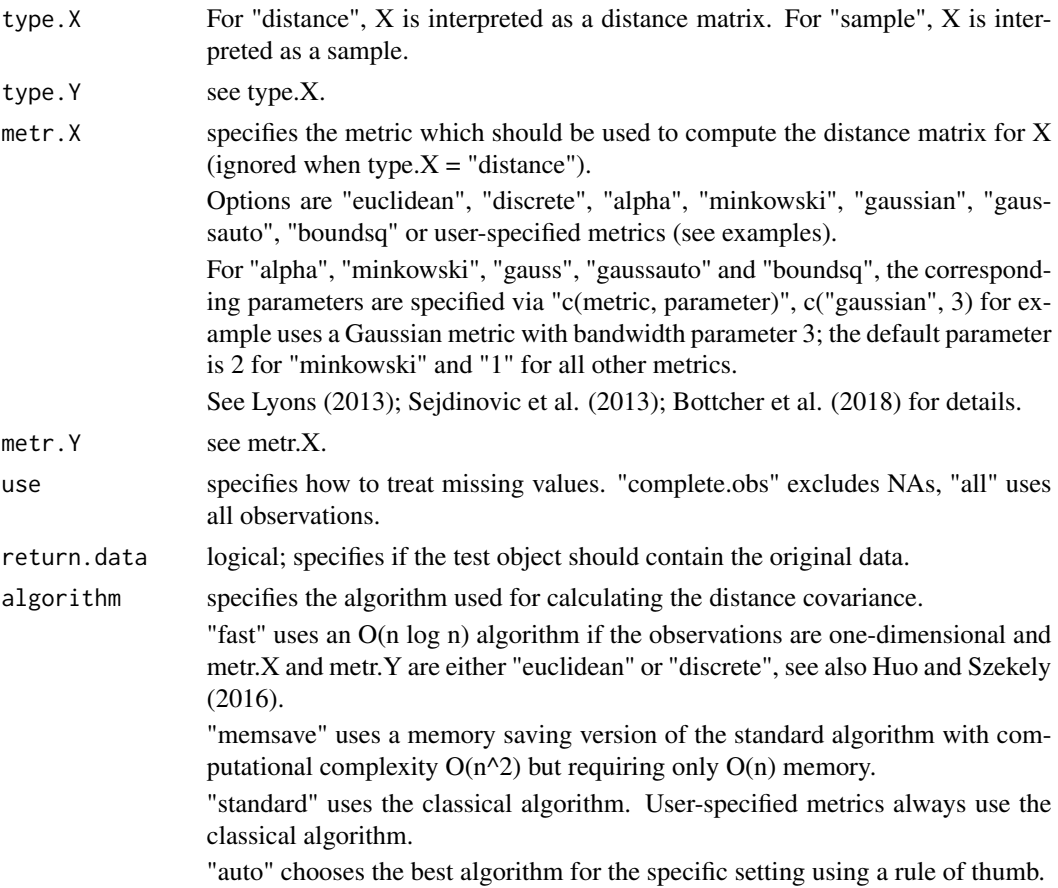

distcov.test object

#### References

Berschneider G, Bottcher B (2018). "On complex Gaussian random fields, Gaussian quadratic forms and sample distance multivariance." *arXiv preprint arXiv:1808.07280*.

Bottcher B, Keller-Ressel M, Schilling RL (2018). "Detecting independence of random vectors: generalized distance covariance and Gaussian covariance." *Modern Stochastics: Theory and Applications*, 3, 353–383.

Chwialkowski KP, Sejdinovic D, Gretton A (2014). "A wild bootstrap for degenerate kernel tests." In *Advances in neural information processing systems*, 3608–3616.

Dueck J, Edelmann D, Gneiting T, Richards D (2014). "The affinely invariant distance correlation." *Bernoulli*, 20, 2305–2330.

Huang C, Huo X (2017). "A statistically and numerically efficient independence test based on random projections and distance covariance." *arXiv preprint arXiv:1701.06054*.

Huo X, Szekely GJ (2016). "Fast computing for distance covariance." *Technometrics*, 58(4), 435– 447.

<span id="page-15-0"></span>Lyons R (2013). "Distance covariance in metric spaces." *The Annals of Probability*, 41, 3284–3305. Sejdinovic D, Sriperumbudur B, Gretton A, Fukumizu K (2013). "Equivalence of distance-based and RKHS-based statistics in hypothesis testing." *The Annals of Statistics*, 41, 2263–2291.

Szekely GJ, Rizzo ML, Bakirov NK (2007). "Measuring and testing dependence by correlation of distances." *The Annals of Statistics*, 35, 2769–2794.

Szekely GJ, Rizzo ML (2009). "Brownian distance covariance." *The Annals of Applied Statistics*, 3, 1236–1265.

distsd *Calculates the distance standard deviation (Edelmann et al. 2020).*

#### Description

Calculates the distance standard deviation (Edelmann et al. 2020).

#### Usage

```
distsd(
 X,
  affine = FALSE,
  standardize = FALSE,
 bias.corr = FALSE,
  type.X = "sample",metr.X = "euclidean",
 use = "all",algorithm = "auto"
)
```
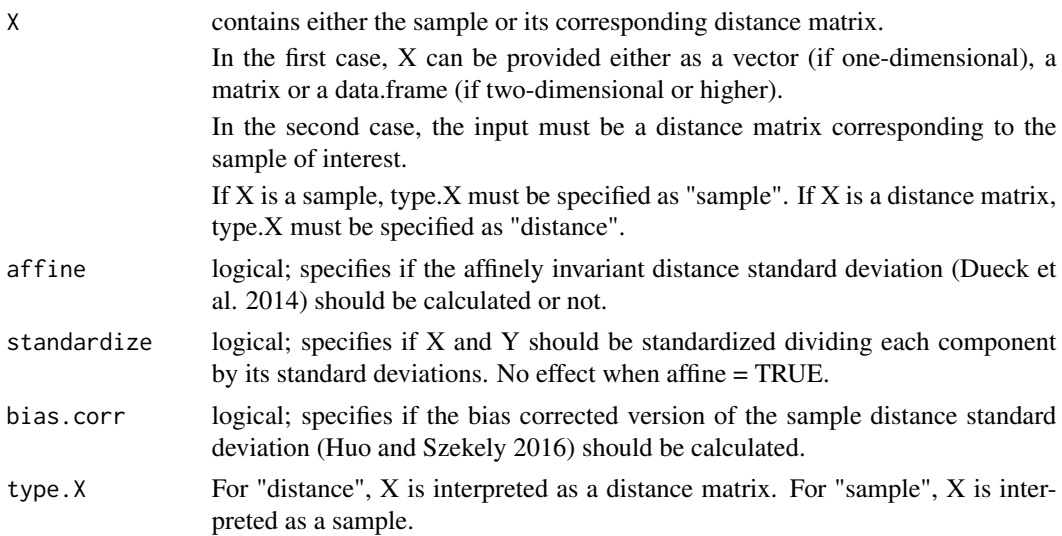

#### distsd 17

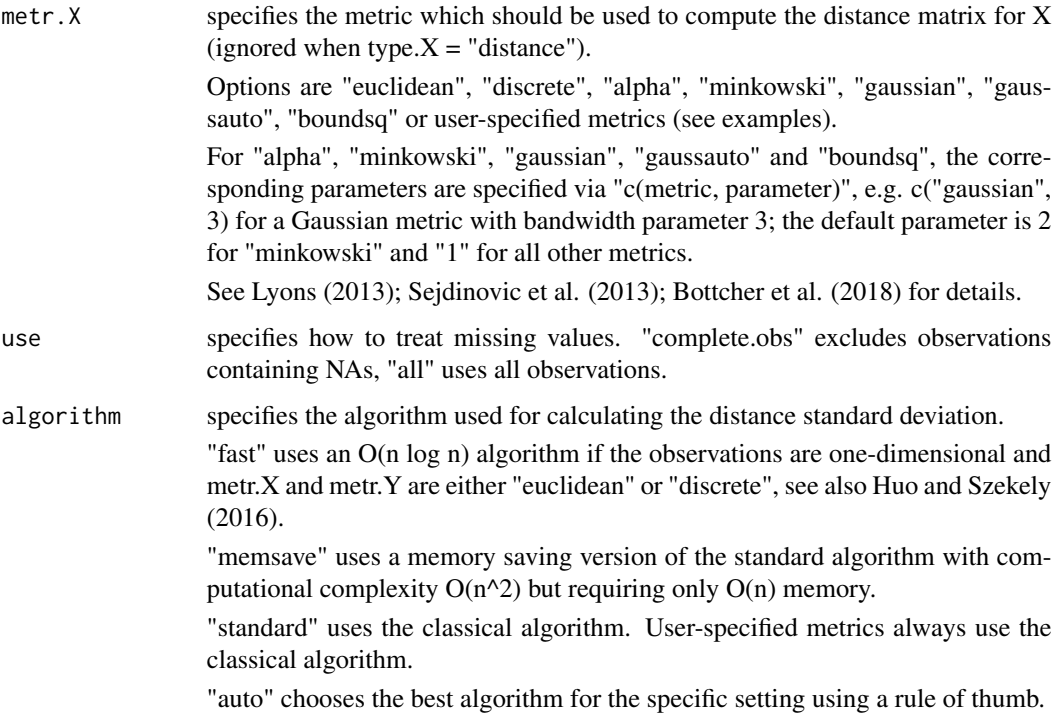

#### Value

numeric; the distance standard deviation of X.

#### References

Bottcher B, Keller-Ressel M, Schilling RL (2018). "Detecting independence of random vectors: generalized distance covariance and Gaussian covariance." *Modern Stochastics: Theory and Applications*, 3, 353–383.

Dueck J, Edelmann D, Gneiting T, Richards D (2014). "The affinely invariant distance correlation." *Bernoulli*, 20, 2305–2330.

Edelmann D, Richards D, Vogel D (2020). "The Distance Standard Deviation." *The Annals of Statistics.*. Accepted for publication.

Huo X, Szekely GJ (2016). "Fast computing for distance covariance." *Technometrics*, 58(4), 435– 447.

Lyons R (2013). "Distance covariance in metric spaces." *The Annals of Probability*, 41, 3284–3305.

Sejdinovic D, Sriperumbudur B, Gretton A, Fukumizu K (2013). "Equivalence of distance-based and RKHS-based statistics in hypothesis testing." *The Annals of Statistics*, 41, 2263–2291.

Szekely GJ, Rizzo ML, Bakirov NK (2007). "Measuring and testing dependence by correlation of distances." *The Annals of Statistics*, 35, 2769–2794.

Szekely GJ, Rizzo ML (2009). "Brownian distance covariance." *The Annals of Applied Statistics*, 3, 1236–1265.

## Examples

```
X < - rnorm(100)
distsd(X) # for more examples on the options see the documentation of distcov.
```
extract\_np *Extract the dimensions of X.*

## Description

Extract the dimensions of X.

#### Usage

extract\_np(X, type.X)

#### Arguments

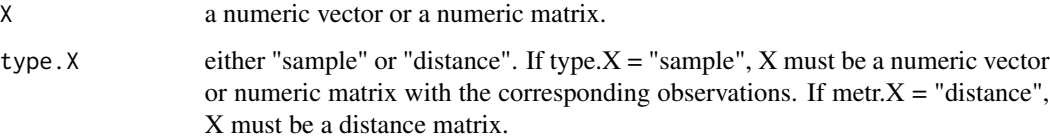

#### Value

The centralized distance matrix corresponding to X.

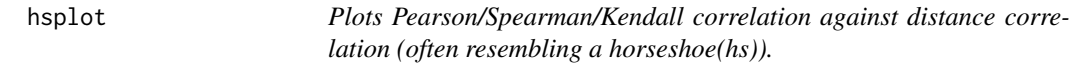

## Description

Plots Pearson/Spearman/Kendall correlation against distance correlation (often resembling a horseshoe(hs)).

#### Usage

```
hsplot(dcmat, maxcomp = 1e+05, col = "blue", alpha = 1, cortrafo = "none")
```
<span id="page-17-0"></span>

#### <span id="page-18-0"></span>ipcw.dcor in the state of the state of the state of the state of the state of the state of the state of the state of the state of the state of the state of the state of the state of the state of the state of the state of t

## Arguments

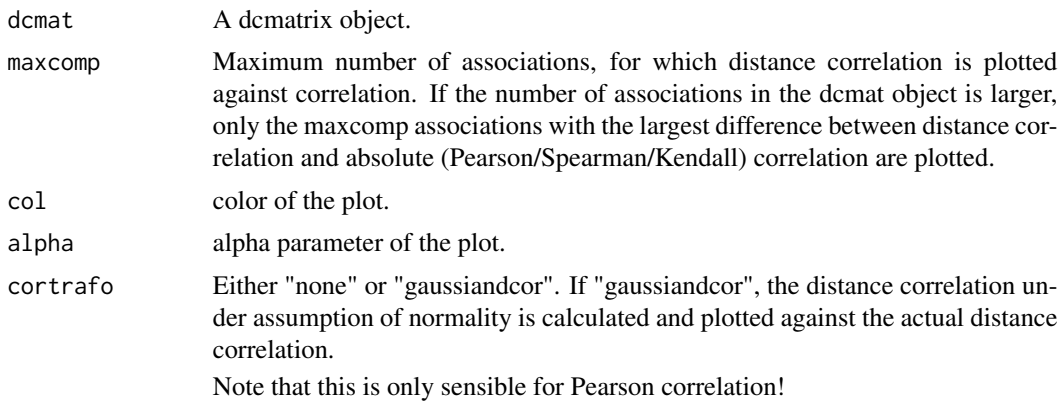

## Value

Plot of (possibly transformed) Pearson/Spearman/Kendall correlation against distance correlation.

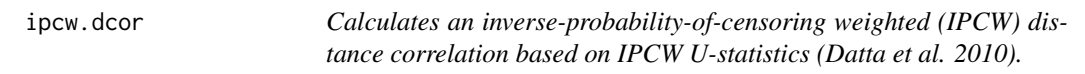

## Description

Calculates an inverse-probability-of-censoring weighted (IPCW) distance correlation based on IPCW U-statistics (Datta et al. 2010).

## Usage

```
ipcw.dcor(
 Y,
 X,
 affine = FALSE,
 standardize = FALSE,
  timetrafo = "none",
  type.X = "sample",metr.X = "euclidean",use = "all",cutoff = NULL)
```
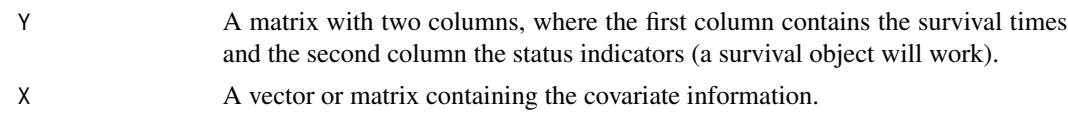

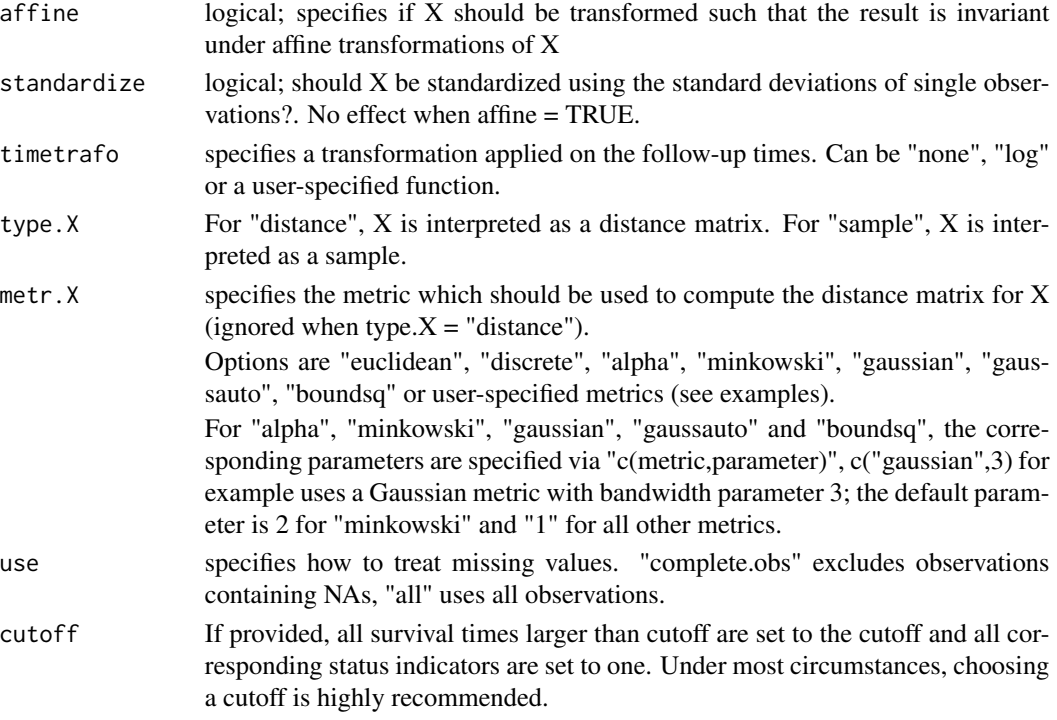

An inverse-probability of censoring weighted estimate for the distance correlation between X and the survival times.

## References

Bottcher B, Keller-Ressel M, Schilling RL (2018). "Detecting independence of random vectors: generalized distance covariance and Gaussian covariance." *Modern Stochastics: Theory and Applications*, 3, 353–383.

Datta S, Bandyopadhyay D, Satten GA (2010). "Inverse Probability of Censoring Weighted Ustatistics for Right-Censored Data with an Application to Testing Hypotheses." *Scandinavian Journal of Statistics*, 37(4), 680–700.

Dueck J, Edelmann D, Gneiting T, Richards D (2014). "The affinely invariant distance correlation." *Bernoulli*, 20, 2305–2330.

Huo X, Szekely GJ (2016). "Fast computing for distance covariance." *Technometrics*, 58(4), 435– 447.

Lyons R (2013). "Distance covariance in metric spaces." *The Annals of Probability*, 41, 3284–3305.

Sejdinovic D, Sriperumbudur B, Gretton A, Fukumizu K (2013). "Equivalence of distance-based and RKHS-based statistics in hypothesis testing." *The Annals of Statistics*, 41, 2263–2291.

Szekely GJ, Rizzo ML, Bakirov NK (2007). "Measuring and testing dependence by correlation of distances." *The Annals of Statistics*, 35, 2769–2794.

Szekely GJ, Rizzo ML (2009). "Brownian distance covariance." *The Annals of Applied Statistics*, 3, 1236–1265.

#### <span id="page-20-0"></span>ipcw.dcov 21

## Examples

```
X < - rnorm(100)
survtime <- rgamma(100, abs(X))
cens <- rexp(100)
status <- as.numeric(survtime < cens)
time <- sapply(1:100, function(u) min(survtime[u], cens[u]))
surv <- cbind(time, status)
ipcw.dcor(surv, X)
```
ipcw.dcov *Calculates an inverse-probability-of-censoring weighted (IPCW) distance covariance based on IPCW U-statistics (Datta et al. 2010).*

## Description

Calculates an inverse-probability-of-censoring weighted (IPCW) distance covariance based on IPCW U-statistics (Datta et al. 2010).

## Usage

```
ipcw.dcov(
 Y,
 X,
 affine = FALSE,
  standardize = FALSE,
  timetrafo = "none",
  type.X = "sample",metr.X = "euclidean",
 use = "all",cutoff = NULL
\mathcal{L}
```
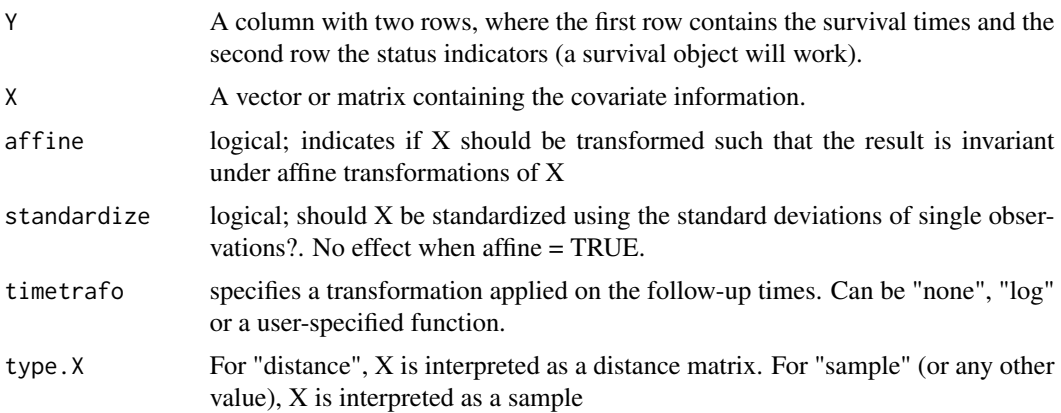

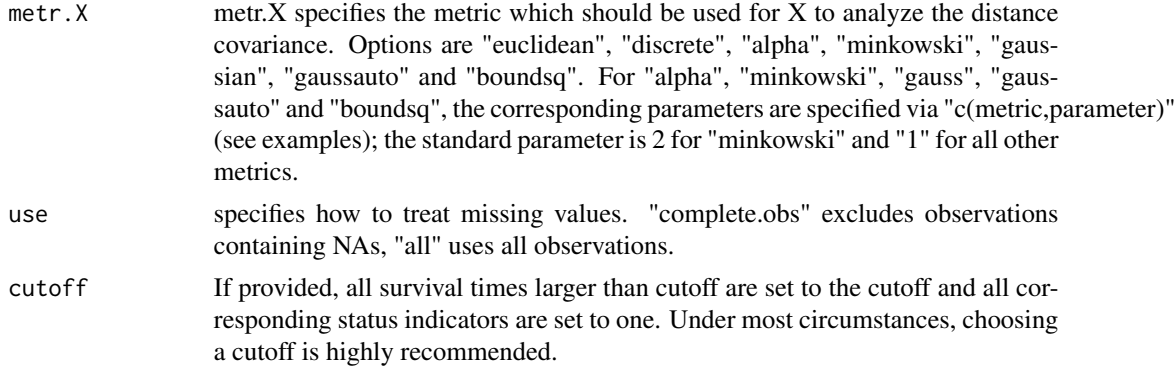

An inverse-probability of censoring weighted estimate for the distance covariance between X and the survival times.

## References

Bottcher B, Keller-Ressel M, Schilling RL (2018). "Detecting independence of random vectors: generalized distance covariance and Gaussian covariance." *Modern Stochastics: Theory and Applications*, 3, 353–383.

Datta S, Bandyopadhyay D, Satten GA (2010). "Inverse Probability of Censoring Weighted Ustatistics for Right-Censored Data with an Application to Testing Hypotheses." *Scandinavian Journal of Statistics*, 37(4), 680–700.

Dueck J, Edelmann D, Gneiting T, Richards D (2014). "The affinely invariant distance correlation." *Bernoulli*, 20, 2305–2330.

Huo X, Szekely GJ (2016). "Fast computing for distance covariance." *Technometrics*, 58(4), 435– 447.

Lyons R (2013). "Distance covariance in metric spaces." *The Annals of Probability*, 41, 3284–3305.

Sejdinovic D, Sriperumbudur B, Gretton A, Fukumizu K (2013). "Equivalence of distance-based and RKHS-based statistics in hypothesis testing." *The Annals of Statistics*, 41, 2263–2291.

Szekely GJ, Rizzo ML, Bakirov NK (2007). "Measuring and testing dependence by correlation of distances." *The Annals of Statistics*, 35, 2769–2794.

Szekely GJ, Rizzo ML (2009). "Brownian distance covariance." *The Annals of Applied Statistics*, 3, 1236–1265.

#### Examples

```
X \leftarrow \text{norm}(100)survtime \leq rgamma(100, abs(X))
cens <- rexp(100)
status <- as.numeric(survtime < cens)
time <- sapply(1:100, function(u) min(survtime[u], cens[u]))
surv <- cbind(time, status)
ipcw.dcov(surv, X)
```
<span id="page-22-0"></span>

## Description

Performs a permutation test based on the IPCW distance covariance.

## Usage

```
ipcw.dcov.test(
 Y,
 X,
 affine = FALSE,
 standardize = FALSE,
 timetrafo = "none",
 type.X = "sample",metr.X = "euclidean",
 use = "all",cutoff = NULL,
 B = 499)
```
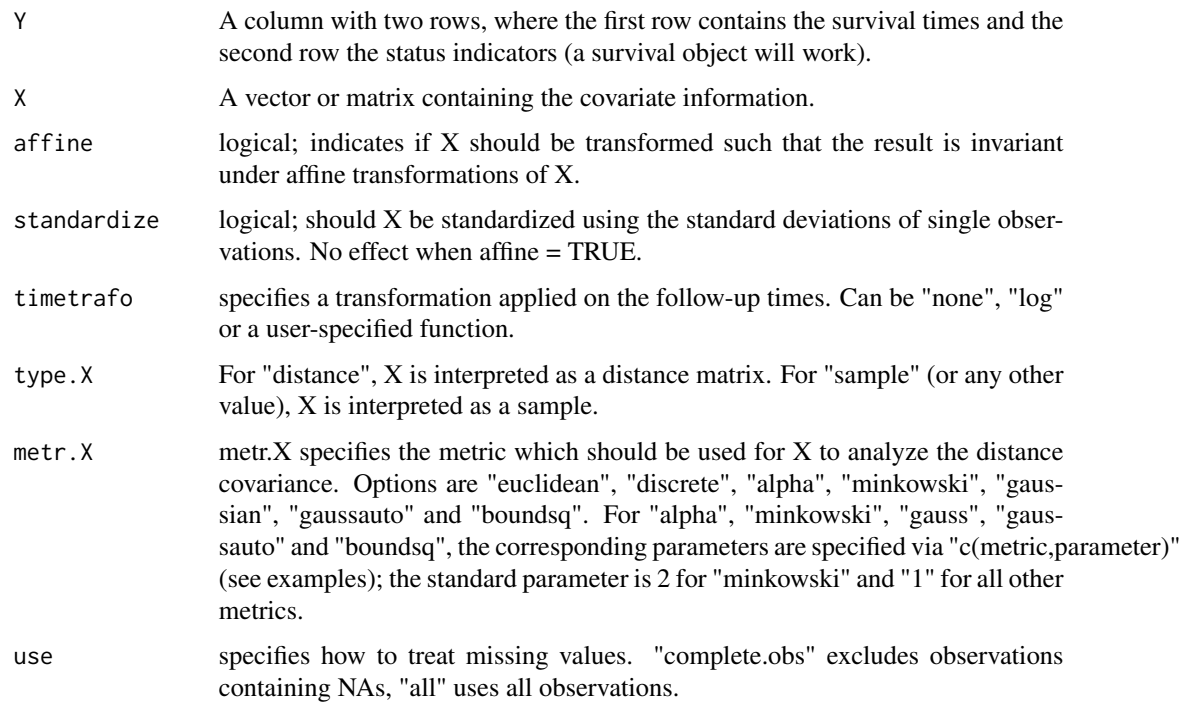

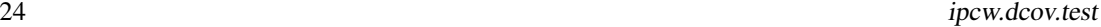

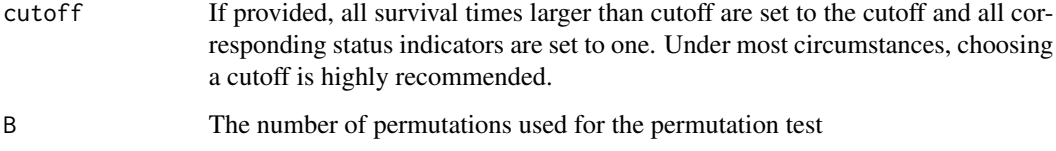

An list with two arguments, \$dcov contains the IPCW distance covariance, \$pvalue the corresponding p-value

#### References

Bottcher B, Keller-Ressel M, Schilling RL (2018). "Detecting independence of random vectors: generalized distance covariance and Gaussian covariance." *Modern Stochastics: Theory and Applications*, 3, 353–383.

Datta S, Bandyopadhyay D, Satten GA (2010). "Inverse Probability of Censoring Weighted Ustatistics for Right-Censored Data with an Application to Testing Hypotheses." *Scandinavian Journal of Statistics*, 37(4), 680–700.

Dueck J, Edelmann D, Gneiting T, Richards D (2014). "The affinely invariant distance correlation." *Bernoulli*, 20, 2305–2330.

Huo X, Szekely GJ (2016). "Fast computing for distance covariance." *Technometrics*, 58(4), 435– 447.

Lyons R (2013). "Distance covariance in metric spaces." *The Annals of Probability*, 41, 3284–3305.

Sejdinovic D, Sriperumbudur B, Gretton A, Fukumizu K (2013). "Equivalence of distance-based and RKHS-based statistics in hypothesis testing." *The Annals of Statistics*, 41, 2263–2291.

Szekely GJ, Rizzo ML, Bakirov NK (2007). "Measuring and testing dependence by correlation of distances." *The Annals of Statistics*, 35, 2769–2794.

Szekely GJ, Rizzo ML (2009). "Brownian distance covariance." *The Annals of Applied Statistics*, 3, 1236–1265.

#### Examples

```
X < - rnorm(100)
survtime <- rgamma(100, abs(X))
cens <- rexp(100)
status <- as.numeric(survtime < cens)
time <- sapply(1:100, function(u) min(survtime[u], cens[u]))
surv <- cbind(time, status)
ipcw.dcov.test(surv, X)
ipcw.dcov.test(surv, X, cutoff = quantile(time, 0.8))
# often better performance when using a cutoff time
```
<span id="page-24-0"></span>plot.dcmatrix *Plots a heatmap from a dcmatrix object using the function "pheatmap" from the package "pheatmap".*

## Description

Plots a heatmap from a dcmatrix object using the function "pheatmap" from the package "pheatmap".

#### Usage

```
## S3 method for class 'dcmatrix'
plot(
  x,
  type = "dcor",
  trunc.up = NULL,
  trunc.low = NULL,
  cluster_rows = FALSE,
 cluster_cols = FALSE,
 display_numbers = TRUE,
  ...
)
```
## Arguments

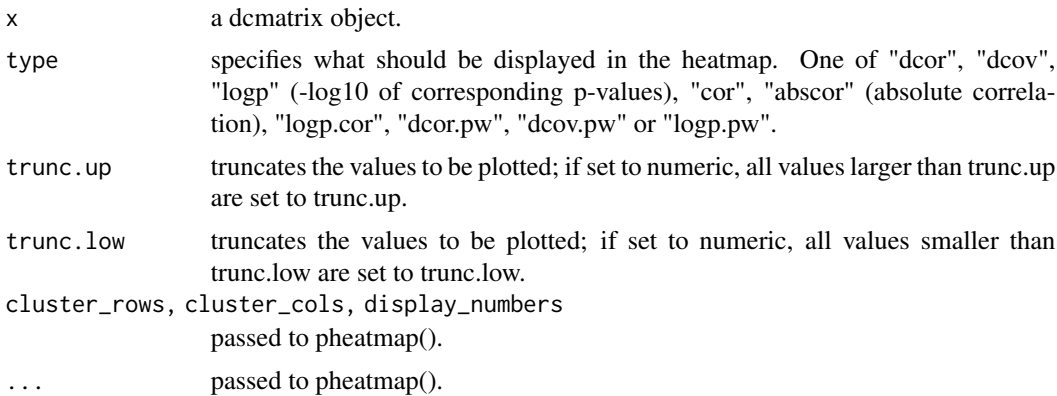

#### Value

a heatmap plotting the entries of the slot specified in type of the object specified in dcmat.

# <span id="page-25-0"></span>Index

dcmatrix, [2](#page-1-0) dcorgaussianbiv, [6](#page-5-0) dcsis, [6](#page-5-0) distcor, [8](#page-7-0) distcov, [10](#page-9-0) distcov.test, [13](#page-12-0) distsd, [16](#page-15-0) extract\_np, [18](#page-17-0) hsplot, [18](#page-17-0) ipcw.dcor, [19](#page-18-0) ipcw.dcov, [21](#page-20-0) ipcw.dcov.test, [23](#page-22-0) plot.dcmatrix, [25](#page-24-0)